### Термины и сокращения

- 1. AD служба каталогов Microsoft Active Directory.
- 2. ПУП назначаемая сущность «Правило Управления Приложением»

#### Основные изменения

- 1. Настройка каталога, куда импортировать доменных сотрудников. При синхронизации со службой каталогов Microsoft Active Directory стало возможным импортировать сотрудников в разные каталоги системы. Для этого правилам добавлен приоритет. Если сотрудник попадает под правило с большим приоритетом, он будет импортирован в каталог (OU), связанный с данным правилом. Так, например, можно выгружать в отдельный каталог VIP-пользователей, чтобы их обслуживанием занималась только отдельная VIP-поддержка.
- 2. Отчёт для мониторинга числа управляемых устройств по дням. Отчёт может быть полезен для мониторинга утилизации закупленных лицензий.
- 3. Исправлена проблема с отправкой на устройства файлов> 1 Гб.
- 4. Для сотрудников, которые находятся в области управления администратора. коды приглашения, созданные root не видны.
- 5. При попытке создать профиль ломается верстка.
- 6. Под не рутовым админом не видны галочки в родительских назначениях. Если, например, назначение сделано root, то админ, стоящий ниже по иерархии, не видит сделанных назначений.

## Новые возможности режима киоска Android

Downgrade приложений в режиме киоска Android. Исправлена ошибка, которая не позволяла выполнить установку предыдущей версии приложения (downgrade) в режиме киоска на ряде устройств.

# Изменение в поддержке устройств Samsung начиная с версии **Android 12**

По результатам тестов выявлено, что заказчикам, использующим стратегию управления «Устройство и контейнер KNOX (Samsung 5.0 - 9)» стала недоступна

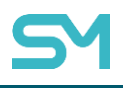

команда сброса устройства к заводским настройкам. Samsung год назад отметил её как неподдерживаемую в этом сценарии работы, но она продолжала работать. Теперь перестала. Чтобы сохранить возможность дистанционного сброса устройства к заводским настройкам предлагаем перейти на сценарий «Только устройство (Android)».